PowerDesigner

## PDF and the set of the set of the set of the set of the set of the set of the set of the set of the set of the

https://www.100test.com/kao\_ti2020/580/2021\_2022\_\_E8\_A7\_A3\_ E5\_86\_B3Powe\_c98\_580413.htm 2009

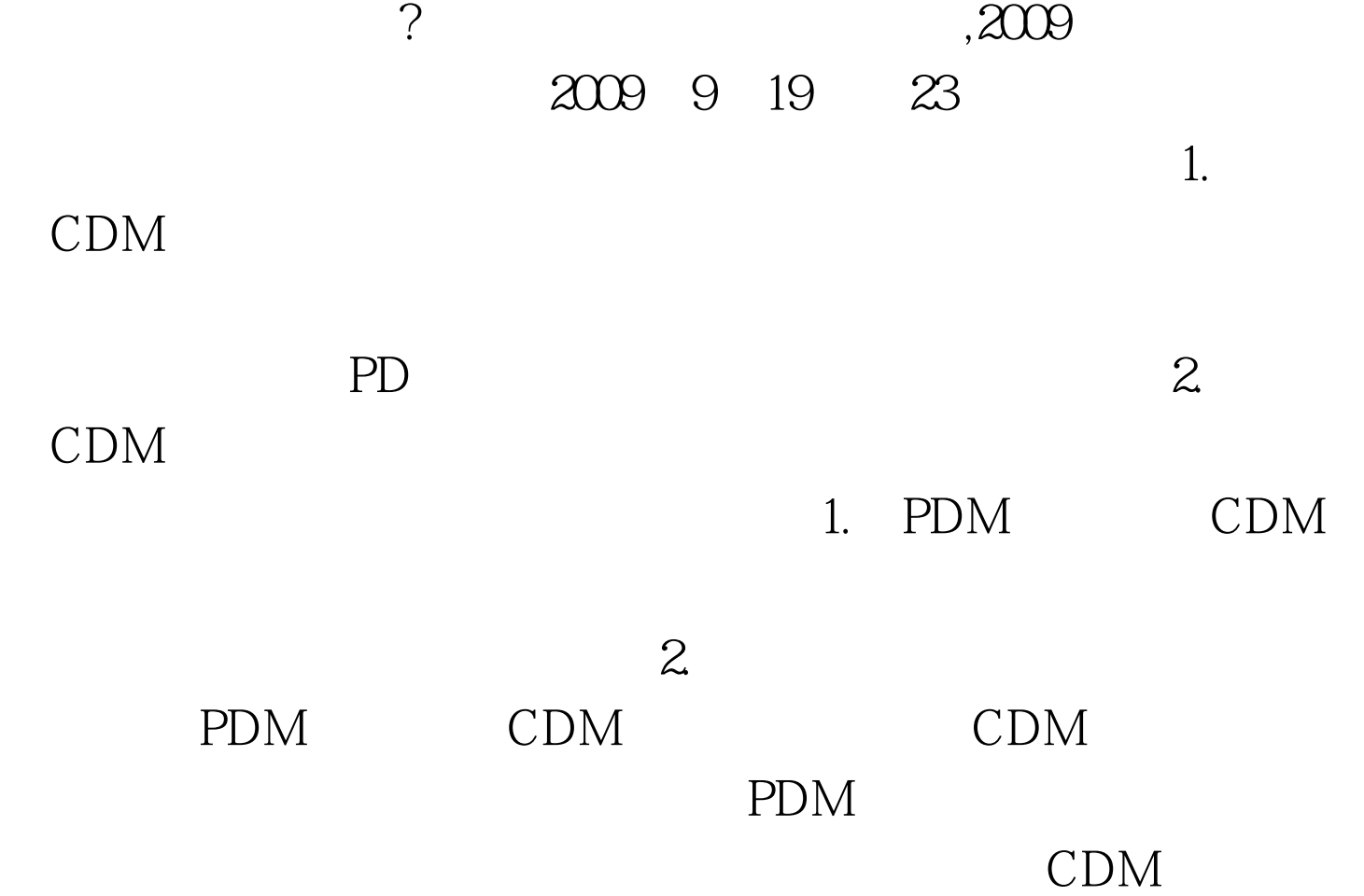

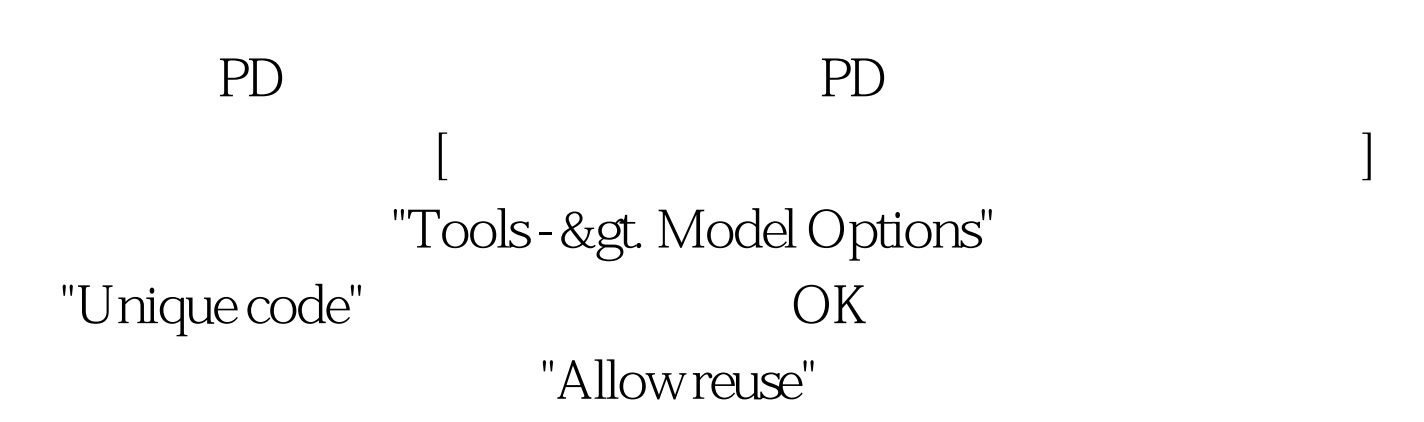

"Set As Default" , we can consider the  $2009$  $\approx$  2009  $\approx$  2009 2009 NCRE 2009  $2009$ 

 $2009$ 

 $100T$ est www.100test.com